## Windows Movie Maker 2012 Manual

This is likewise one of the factors by obtaining the soft documents of this Windows Movie Maker 2012 Manual by online. You might not require more era to spend to go to the book introduction as capably as search for them. In some cases, you likewise accomplish not discover the publication Windows Movie Maker 2012 Manual that you are looking for. It will no question squander the time.

However below, like you visit this web page, it will be consequently certainly simple to acquire as with ease as download lead Windows Movie Maker 2012 Manual

It will not agree to many become old as we explain before. You can realize it though law something else at house and even in your workplace. therefore easy! So, are you question? Just exercise just what we come up with the money for under as capably as evaluation Windows Movie Maker 2012 Manual what you subsequent to to read!

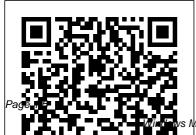

Windows Movie Maker 2012 16.4.3522.110 - Free Download Windows Movie Maker tutorials Check out the tutorials below to help make your first project go smoothly. 5 Tips for Successful Windows Movie Maker Projects Windows Movie Maker: easy as 1, 2, 3 ... Audacity is a free audio editing program available for Windows and Macs.

Windows Movie Maker is back. how to use Windows 10's ... Download the Manual and User Guide of Windows Live Movie Maker. For this reason, and because it is one of the most used, it is essential to have a manual, even a basic level, to begin to familiarize yourself with some concepts in this program. Windows Movie Maker 2012 Manual

Windows Movie Maker 2012: Create a movie with your own pictures while selecting the music and features. Windows Movie Maker 2012 16.4.3522.110 free download. Windows Live Movie Maker Manual And User Guide PDF Windows Movie Maker was a simple, free video editor that was last updated in 2012 and officially discontinued last year. Windows 8 and 10 launched without a video editing app, but following the... Guide to Windows Movie Maker - Nc State University Windows Movie Maker is a free video editing software package that works with most computers that use a Windows operating system. Though it comes standard on some versions of Windows, you can also download the program separately to use it on your new or old computer. Manual de windows movie Issuu

maker 2012 pdf by mail695 -

Aca les dejo un tutorial de Windows Movie Maker para que puedan hacer sus canales en youtube como los hago yo y sepan que material uso. Este tipo de tutoriales son videos especiales de mi canal que ...

Microsoft Windows Movie Maker 2012 Free Download Windows Movie Maker 2012 Manual **Tutorial Movie Maker 2012** Save this Book to Read manual de windows movie maker 2012 pdf PDF eBook at our Online Library. Get manual de windows movie maker 2012 pdf PDF file for free from our online library Windows Movie Maker 2012 - Free Download 3. Here is the software interface of Windows Movie Maker 2012. It's the classic microsoft version of windows movie maker, 4. Here is the screen catpture of Windows Movie Maker 2012 install package. It shows the version number 2012 clearly. 5. Microsoft decided to retire the Classic

Version Windows Movie Maker. We argued but it did not work.

Getting started. You can use Windows Movie Maker to capture audio and video to your computer from a video camera, Web camera, or other video source, and then use the captured content in your movies. You can also import existing audio, video, or still pictures into Windows Movie Maker to use in the movies you create.

Tutorial: How-To Use
Windows Movie Maker
Save this Book to Read
manual de windows movie
maker 2012 pdf PDF eBook
at our Online Library. Get
manual de windows movie
maker 2012 pdf PDF file for
free from our online library
User Guide Windows Movie
Maker 2012.pdf - Free
Download

Launch Windows Movie Maker even a child can edit Simply double-click on the shortcut of the Windows Movie Maker or go to the Window's Start button > Type Movie Maker in the Search box > Enter. You'll then see the screenshot as displayed above.

Judith Herb College of Education Windows Live Movie Maker ... **User Guide Windows** Movie Maker 2012.pdf -Free download Ebook, Handbook, Textbook. User Guide PDF files on the internet quickly and easily.

## How to download Windows Movie Maker 2012 version?

Windows Movie Maker 2012 Free Download Microsoft Windows Movie maker is free solid application which can be used for editing videos. It is easy to use program

videos using movie maker tool. The installation process is easy and it has user friendly interface, you just drag and drop video vou want to edit.

Movie Maker - Forside Adding Music & Narration Add music (surprise!) through the Add music button under the home menu. The drop-down on this button links to sources of free-to-use music such as Vimeo and Free Windows Movie Maker Manual - Windows Movie Maker

Judith Herb College of **Education Windows Live** Movie Maker Guide This guide is for students who need to edit, compress and upload their videos to the Electronic Assessment System (EAS).

Manual de windows movie maker 2012 pdf by ... Movie Maker En manual til den MovieMaker i Windows

XPTM Version: August 2012. ... Programmet installeres automatisk sammen med Windows og er dermed tilgængelig på alle maskiner. Programmet er enkelt at betjene - man kommer hurtigt i gang med selve ... Denne manual er skrevet ud fra nveste MovieMaker - og med ovenstående plug-ins Windows Movie Maker Manual - Getting started Windows Movie Maker. This documentation is designed to help you get started using Microsoft® Windows® Movie Maker, It contains overview information and procedural steps for performing common tasks and making movies in Windows Movie Maker.